# **Python For Data Science** *Cheat Sheet*

# SciPy - Linear Algebra

Learn More Python for Data Science Interactively at www.datacamp.com

# $\Theta$

# **SciPy**

The **SciPy** library is one of the core packages for **S** SciPv scientific computing that provides mathematical algorithms and convenience functions built on the NumPy extension of Python.

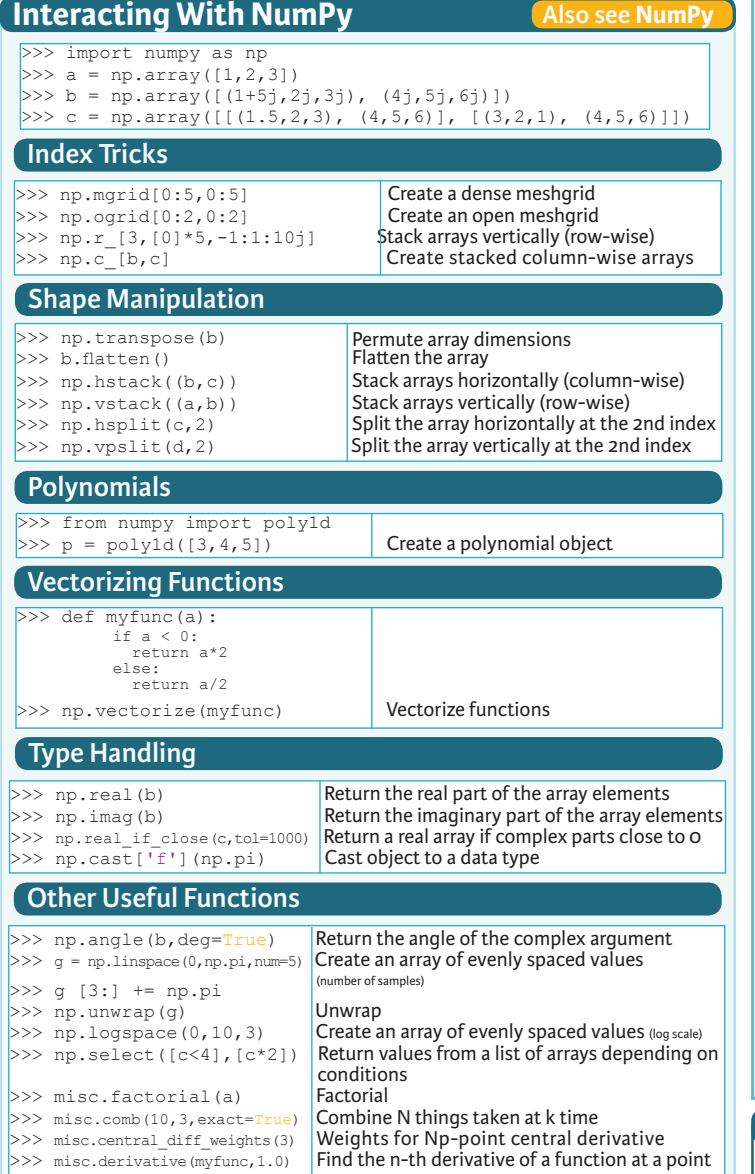

# **Linear Algebra**

# You'll use the linalg and sparse modules. Note that scipy.linalg contains and expands on numpy.linalg. **Matrix Functions**

L1 norm (max column sum)<br>L inf norm (max row sum)

equation

Least-squares solution to linear matrix

Compute the pseudo-inverse of a matrix<br>(SVD)

>>> from scipy import linalg, sparse

#### **Creating Matrices**

 $>> A = np_matrix(np.random.random((2,2)))$  $>> B = np.asmatrix(b)$  $>> C = np-match(np.random.random((10.5)))$  $>> D = np-match([3, 4], [5, 6]]$ 

# **Basic Matrix Routines**

### **Inverse**

 $>>$  A.I Inverse<br> $>>$  linalg.inv(A) Inverse  $\gg$  linalg.inv(A)

**Transposition** >>> A.T Tranpose matrix >>> A.H Conjugate transposition

 **Trace** >>> np.trace(A) Trace

 **Norm**

>>> linalg.norm(A) Frobenius norm  $>>$  linalg.norm (A, np.inf)

 **Rank** >>> np.linalg.matrix rank(C) Matrix rank

 **Determinant** >>> linalg.det(A) Determinant

# **Solving linear problems**

>>> linalg.solve(A,b)  $\sum_{x}$  Solver for dense matrices  $>> E = np.mat(a).T$ <br> $>> linalg.lstsq(F, E)$ 

### **Generalized inverse**

>>> linalg.pinv(C) **Compute the pseudo-inverse of a matrix**  $\rightarrow$  > linalg.pinv2(C) (least-squares solver)

(SVD)

### **Creating Sparse Matrices**

>>> F = np.eye(3, k=1)  $\Rightarrow$  Create a 2X2 identity matrix<br>>>> G = np.mat(np.identity(2)) Create a 2x2 identity matrix  $>> G = np.mac(np.identity (2))$  $>> C(C > 0.51 = 0$ >>> H = sparse.csr\_matrix(C) Compressed Sparse Row matrix >>> I = sparse.csc\_matrix(D) Compressed Sparse Column matrix  $>>$  J = sparse.dok\_matrix(A)<br>>>> E todense() Sparse matrix to full matrix<br>Identify sparse matrix >>> sparse.isspmatrix csc(A)  **Inverse** >>> sparse.linalg.inv(I) Inverse  **Norm**  >>> sparse.linalg.norm(I) Norm **Sparse Matrix Routines**

 **Solving linear problems**   $\gg$  sparse.linalg.spsolve(H,I) Solver for sparse matrices

### **Sparse Matrix Functions**

>>> sparse.linalg.expm(I) | Sparse matrix exponential

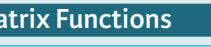

### **Addition**

 $\gg$  np.add(A,D) Addition  **Subtraction** >>> np.subtract(A,D) Subtraction  **Division** >>> np.divide(A,D) Division

**Multiplication**<br>>>> A @ D

 $>>$  np.multiply(D,A) Multiplication Multiplication Multiplication Multiplication  $>>$  np.dot(A, D) Dot product<br> $>>$  np.vdot(A, D) Vector dot product >>> np.vdot(A,D) Vector dot product  $>>$  np.inner(A,D) **Inner product**  $>>$  np. outer(A,D) **Inner product**  $>>$  np.outer(A,D)  $\times$  Outer product<br> $>>$  np.tensordot(A,D) Tensor dot product >>> np.tensordot(A,D) Tensor dot product<br>>>> np.kron(A,D) Kronecker product  $>>$  np. kron $(A, D)$ 

### **Exponential Functions**

>>> linalg.expm(A) Matrix exponential<br>>>> linalg.expm2(A) Matrix exponential >>> linalg.expm2(A) Matrix exponential (Taylor Series)<br>>>> linalg.expm3(D) Matrix exponential (eigenvalue

## **Logarithm Function**

>>> linalg.logm(A) Matrix logarithm  **Trigonometric Functions** >>> linalg.sinm(D) Matrix sine >>> linalg.cosm(D) Matrix cosine  $>>$  linalg.tanm(A)

 **Hyperbolic Trigonometric Functions**

>>> linalg.sinhm(D) Hypberbolic matrix sine >>> linalg.coshm(D) Hyperbolic matrix cosine

**Matrix Sign Function**<br>>>> np.signm(A)

 **Matrix Square Root** >>> linalg.sqrtm(A) Matrix square root

 **Arbitrary Functions**  $\gg$  linalg.funm(A, lambda x: x\*x) **Evaluate matrix function** 

## **Decompositions**

 **Eigenvalues and Eigenvectors**  $>>$  la,  $v =$  linalg.eig(A) Solve ordinary or generalized eigenvalue problem for square matrix<br>  $\frac{1}{2}$  = 1. 12 = 1.  $>> 11$ ,  $12 = 1a$  Unpack eigenvalues<br> $>> v[i: 0]$  First eigenvector  $>> v[:,0]$  First eigenvector<br> $>> v[:,1]$  Second eigenvector Second eigenvector<br>Unpack eigenvalues >>> linalg.eigvals(A) **Singular Value Decomposition**  $>>$  U, s, Vh = linalg, syd(B) Singular Value Decomposition (SVD)  $>> M$ ,  $N = B$ . shape  $>>$  Sig = linalg.diagsvd(s, M, N) Construct sigma matrix in SVD  **LU Decomposition**  $>> P.L.U = linala.lu(C)$  LU Decomposition

**Sparse Matrix Decompositions**

 $>>$  la,  $v =$  sparse.linalg.eigs(F,1) Eigenvalues and eigenvectors<br> $>>$  sparse.linalg.syds(H, 2) SVD  $\gg$  sparse.linalg.svds(H, 2)

> **DataCamp Learn Python for Data Science Interactively**

 $\Theta$ 

**Also see NumPy**

Multiplication operator (Python 3)<br>Multiplication

Matrix exponential (eigenvalue

Hyperbolic matrix tangent

Matrix sign function

decomposition)